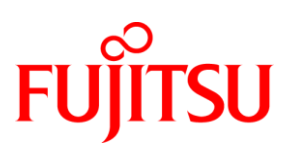

# **DATENBLATT** FUJITSU openFT (BS2000/OSD) V12.0 **Software**

# MANAGED FILE TRANSFER

### openFT (BS2000/OSD)

Schätzungsweise 80 Prozent des gesamten Datenaustauschs, ob firmenintern oder auch extern mit Kunden und Geschäftspartnern, werden heute durch die Übertragung von Dateien abgewickelt. Die Anforderungen, die an eine verwaltete File-Transfer-Lösung (Managed File Transfer) gestellt werden, bekommen einen zunehmend höheren Stellenwert: Offenheit, Automatisierung, Sicherheit, Zuverlässigkeit, Verfügbarkeit, Revisionssicherheit und Performance. Die Produktfamilie openFT von Fujitsu erfüllt diese Anforderungen in hohem Maße und bietet darüber hinaus eine Reihe weiterer nützlicher Funktionen wie die Dateiverwaltung für das lokale und das ferne System an. Außerdem ist openFT sehr einfach zu installieren und zu administrieren und kann wesentlich zur Senkung der TCO (Total Cost of Ownership) beitragen. openFT ist eine hochleistungsfähige Lösung für komplexe, heterogene IT-Umgebungen, mit der Dateien vollautomatisch übertragen werden können. openFT eignet sich speziell für Unternehmen und Behörden, die eine absolut zuverlässige und sichere Bereitstellung von geschäftskritischen Daten in großen Mengen benötigen. Die Nutzungsszenarien von openFT reichen über eine Vielzahl von Einsatzfeldern für Mobility & Business Critical Computing hinweg. Für zahlreiche Anwendungsintegrationsvorhaben stellt openFT eine weitverbreitete und erprobte Lösung mit handfesten Vorteilen dar. In über 100.000 Serverinstallationen beweist openFT täglich seine Leistungsfähigkeit und Zuverlässigkeit auch unter extremen Lastbedingungen.

openFT ist Teil des umfassenden Produktangebots von openSEAS.

#### openFT (BS2000/OSD) V12.0A

Gegenüber der Vorversion V11.0 ist die aktuelle Version um mehrere Funktionen erweitert worden.

- Die Sicherheit, die auf dem Austausch von Schlüsseln und darauf aufsetzenden Mechanismen basiert, wird erhöht. Partnerauthentifizierung und Datenverschlüsselung werden effektiver gestaltet.
- Die Auftragsverfolgung über Rechnergrenzen hinweg wird durch ein gemeinsames Identifikationsmerkmal komfortabler gestaltet.
- Die Überwachungsfunktion Logging wird effizienter gestaltet durch die Möglichkeit, Logging-Dateien im laufenden Betrieb umzuschalten und offline auszuwerten, sowie alte Logging-Sätze automatisch zu löschen.

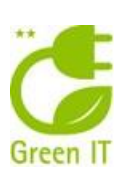

# **MERKMALE UND NUTZEN**

#### **HAUPTMERKMAL NUTZEN**

### **SICHTBARKEIT (VISIBILITY)**

- Schnelle und einfache Installation
- Zentrale Administration der lokalen und fernen Instanzen
- File Management der lokalen und fernen Partner
- Virtualisierung und Failover-Cluster

### **ÜBERWACHUNG (MONITORING)**

- Monitoring von Betriebszuständen der openFT-Instanz
- **Logging aller Aufträge**
- **Auftragsspeicherung und -verwaltung**

#### **SICHERHEIT (SECURITY)**

- Verwaltung von Zugriffsrechten mit FTAC (setzt openFT-AC(BS2000/OSD) voraus)
- Verschlüsselung von Beschreibungsdaten und Dateiinhalten
- Authentifizierung mit kryptografischen Mitteln
- Sicherstellung der Datenintegrität

#### **BERICHTERSTATTUNG UND REVISION (REPORTING AND AUDITING) Logging aller Aufträge**

■ Zentraler Trapserver zur Sammlung aller Traps eines openFT-Netzes

#### **ANPASSBARKEIT (ADAPTABILITY)**

- Unterstützung aller relevanten Systeme
- Unterstützung unterschiedlicher Netzwerk- und Transferprotokolle
- **U** Verarbeitung von Dateien jeglichen Formats und Kodierung
- Durchgängige Skalierbarkeit

#### **VERSORGUNG/BEREITSTELLUNG (PROVISIONING)**

- Dynamische Partnerliste
- Dynamische Konfigurationsänderungen

# **AUTOMATISIERUNG UND ARBEITSFLUSS (AUTOMATION AND WORKFLOW)**

- Anstarten einer Folgeverarbeitung im lokalen oder fernen System
- Bereitstellung und Weiterverarbeitung der Übertragungsdaten durch Vor- und Nachverarbeitung
- Ausführung von Kommandos des fernen Betriebssystems

#### **UNTERSCHIEDE ZUR VORGÄNGERVERSION V11.0**

- Erhöhte Sicherheit von Mechanismen, die auf dem Austausch von Schlüsseln basieren
- Gemeinsames Identifikationsmerkmal von Aufträgen
- **Effizienteres Logging**

- openFT ist sofort nach Installation einsatzbereit
- Single Point of Administration
- Verwaltung von lokalen und fernen Dateisystemen
- **Erhöhte Verfügbarkeit**
- Aktuelle Erfassung und Darstellung von Messwerten zur Beurteilung des openFT-Betriebes
- Revisionssichere Protokollierung
- Garantierte Datenzustellung
- Unabhängigkeit von Zugangsberechtigung des Betriebssystems
- Sicherheit durch verschlüsselte Übertragung
- Überprüfung, ob man mit der richtigen Partnerinstanz verbunden ist
- Schutz vor böswilliger Datenverfälschung in unsicheren Netzen
- **Revisionssichere Protokollierung**
- Auswertung aller Traps eines openFT-Netzes auf einem Server
- Kopplung zu den gängigsten Betriebssystemen möglich
- Kopplung zu unterschiedlichen Netzen und Kommunikation via openFT-, FTAM- oder FTP-Protokoll möglich
- Verarbeitung von Dateien unterschiedlicher Herkunft und Datencodierung
- **Einsatz vom unteren Leistungsbereich bis High-End-Server**
- konfigurierter Partner sofort zugreifbar
- Konfiguration sofort wirksam ohne Beeinflussung aktuell aktiver Prozesse
- Auf den Ausgang der Dateiübertragung kann reagiert werden
- Dynamische Bereitstellung der Daten zum Auftragszeitpunkt und direkte Weiterverarbeitung
- Möglichkeit der Fernbedienung des fremden Systems
- Effektivere Gestaltung der Partnerauthentifizierung und Datenverschlüsselung
- Komfortablere Auftragsverfolgung über Rechnergrenzen hinweg
- Loggingdatei wird durch verschiedene Maßnahmen entlastet

# **ANGEBOT**

#### Sichtbarkeit (Visibility)

- **Schnelle und einfache Installation** openFT lässt sich sehr einfach installieren und ist sofort nach der Installation ohne weitere Anpassung einsetzbar.
- **Zentrale Administration der lokalen und fernen Instanzen** Auf einem dedizierten Administrations-Server kann ein komplettes openFT-Netz incl. der zugelassenen Administratoren verwaltet werden. Ein Administrator muss sich nur auf dem Administrations-Server berechtigen und kann über diese Schnittstelle alle ihm zugeordneten openFT-Instanzen verwalten.

Die Zentrale Administration läuft unabhängig vom normalen Übertragungsbetrieb.

- **File Management der lokalen und fernen Partner** Die Dateisysteme auf dem lokalen Rechner und auf den fernen Partnern können mit den Funktionen des File Managements auf den speziellen Bedarf angepasst werden. Hierzu können Dateien gelöscht, umbenannt und die Rechte modifiziert werden und Dateiverzeichnisse erzeugt, gelöscht und umbenannt werden.
- **Virtualisierung und Failover Cluster** In openFT gibt es die Möglichkeit, mehrere openFT-Instanzen auf einem Rechner gleichzeitig laufen zu lassen, wobei jede openFT-Instanz über eigene Betriebsmittel verfügt. Für das Erzeugen, Verwalten und Löschen von Instanzen gibt es entsprechende Schnittstellen. Damit ist man in der Lage, bei einem Rechnerausfall oder einem Betriebsmittelengpass, die Funktionalität des openFT auf einen anderen Rechner, auf dem openFT bereits installiert ist, umzuschalten.

# Überwachung (Monitoring)

- **Monitoring von Betriebszuständen der openFT-Instanz** Mithilfe der Erfassung und übersichtlichen Darstellung von charakteristischen Eckdaten, wird ein Administrator in die Lage versetzt, den Betriebszustand einer openFT-Instanz kritisch zu bewerten und ggfs. steuernd einzugreifen. Die Überwachung kann fallweise eingeschränkt werden.
- **Logging aller Aufträge**

In der Protokollierungsdatei (Logging) werden umfassende Angaben über alle durchgeführten Zugangsprüfungen und File Transfers festgehalten, wodurch gegebenenfalls eine Revision durchgeführt werden kann.

**Auftragsspeicherung und –verwaltung**

Es werden Aufträge auch dann angenommen, wenn ein Partnersystem zum Zeitpunkt der Auftragserteilung nicht verfügbar ist. Diese Aufträge werden gespeichert und bei Verfügbarkeit des Netzes oder des Partnersystems automatisch abgearbeitet.

Mit der Auftragsspeicherung kann die Übertragung gezielt zu einem gewünschten Zeitpunkt gestartet werden, beispielsweise um Gebühren zu sparen (Zeitsteuerung). Es ist auch möglich, einen Zeitpunkt anzugeben, zu dem der Auftrag gelöscht bzw. die Übertragung abgebrochen werden soll (Cancel-Timer). Schließlich kann mit der Prioritätensteuerung die Reihenfolge der Abarbeitung von Aufträgen beeinflusst werden.

#### Sicherheit (Security)

openFT bietet zusätzlich zu den Schutzfunktionen des lokalen Systems einen erweiterten Zugangsschutz für File Transfer und damit erhöhte Sicherheit.

# **File Transfer Access Control (FTAC)**

Mit diesem Baustein bietet openFT zusätzlich umfangreiche und individuell einstellbare Schutzfunktionen an. So arbeitet openFT mit einer vom Betriebssystem unabhängigen Zugangsberechtigung. Die mit dieser Zugangsberechtigung verbundenen Rechte können sehr differenziert eingestellt werden. Außerdem kann der Benutzer die Befugnisse der fernen Partnersysteme bezüglich File Transfer genau eingrenzen und festlegen. Die Zugriffsrechte können individuell je Partner auf eine fest vorgegebene Aufgabenstellung eingeschränkt werden, so dass bestimmte Funktionen nicht mehr erlaubt werden (z.B. die Folgeverarbeitung oder Dateiverwaltungsfunktionen).

# **Verschlüsselung**

Die Beschreibungsdaten von Dateiübertragungs- und Dateiverwaltungsaufträgen werden nach den RSA/AES-Verfahren verschlüsselt. Damit wird ein Mitlesen von sensiblen Daten wie Benutzerkennung, Benutzerkennwort usw. auf Netzebene verhindert. Nach dem gleichen Verfahren kann die Verschlüsselung der übertragenen Dateiinhalte erfolgen. Diese Funktionalität unterliegt Exportbeschränkungen. Die so verschlüsselten Daten können protokollbedingt nur mit openFT-Partnern ausgetauscht werden. Mit FTP-Partnern können Daten nur dann verschlüsselt ausgetauscht werden, wenn openFT Initiator ist und der FTP-Server dies unterstützt.

# **Datenintegrität**

Bei Dateiübertragungsaufträgen kann explizit eine Integritätsprüfung der übertragenen Daten angefordert werden. Damit wird eine böswillige Datenverfälschung (Man-in-the-middle Angriff) in unsicheren Netzen wie dem Internet verhindert.

# **Authentifizierung**

openFT-Instanzen können gegenseitig mit kryptografischen Mitteln überprüfen, dass sie mit der richtigen Partnerinstanz verbunden sind. Es kann also sowohl der Partner eines Auftrages als auch das eigene System im Partnersystem sicher identifiziert werden. Voraussetzung für die Authentifizierung ist der Austausch von öffentlichen Schlüsseln. Ist in einer openFT-Instanz der öffentliche Schlüssel eines Partnersystems hinterlegt, so werden automatisch alle Verbindungen mit Authentifizierung des Partnersystems durchgeführt. FTAM- und ftp-Partner können protokollbedingt nicht authentifiziert werden.

# **Protokollierung**

In der Protokollierungsdatei (Logging) werden umfassende Angaben über alle durchgeführten Zugangsprüfungen und File Transfers festgehalten, wodurch gegebenenfalls eine Revision durchgeführt werden kann.

#### Berichterstattung und Revision (Reporting and Auditing)

**Logging aller Aufträge**

In der Protokollierungsdatei (Logging) werden umfassende Angaben über alle durchgeführten Zugangsprüfungen und File Transfers festgehalten, wodurch gegebenenfalls eine Revision durchgeführt werden kann.

 **Zentraler Trapserver zur Sammlung aller Ereignismeldungen eines openFT-Netzes**

Auf einem dedizierten Trap-Server laufen alle Ereignismeldungen, sog. Traps der openFT-Instanzen ein, die diesen Server konfiguriert haben. Ein Administrator muss sich nur auf diesem Trap-Server berechtigen und kann alle ihn betreffenden Traps der openFT-Instanzen verwalten.

Anpassbarkeit (Adaptability)

openFT unterstützt eine breite Palette von Systemplattformen und Protokollen, unter Beibehaltung einer einheitlichen Schnittstelle.

# **Systemplattformen**

Mit openFT können Rechner mit unterschiedlichen Betriebssystemen und von verschiedenen Herstellern gekoppelt werden. openFT ist z.B. auf sämtlichen Windows-Plattformen (Windows XP, Windows Vista, Windows 7, Windows Server 2003, Windows Server 2008, Windows Server 2008 R2), zahlreichen Unix-Plattformen (darunter Solaris und Linux), sowie auf BS2000/OSD- und z/OS-Systemen verfügbar.

# **Protokolle und Netze**

openFT kann auch in einem Netz, in dem Rechner mit verschiedenen Protokollen miteinander kommunizieren, eingesetzt werden. openFT unterstützt Netze wie TCP/IP, ISO, NEA, X.21/X.25, oder ISDN.

# **Datenformate**

openFT kann Dateien mit unterschiedlichen Eigenschaften (je nach Dateityp und Betriebssystemherkunft) verarbeiten und übertragen.

# **Datencodierung**

openFT kann Textdateien mit unterschiedlicher Datencodierung verarbeiten und übertragen. openFT unterstützt die Umcodierung von Standard-Unicodevarianten (UTF-8, UTF-16, UTF-E), Standard-8-Bit-Zeichensätzen (ISO8859nn, EDF04nn) und beliebigen benutzerdefinierten 8-Bit Zeichensätzen.

# **FTAM-Unterstützung**

Durch die volle Integration von FTAM (File Transfer auf Basis des ISO-Protokolls ISO8571) mittels des Zusatzproduktes openFT-FTAM wird die Kommunikation mit weiteren wichtigen Systemen ermöglicht. Das Zusatzmodul openFT-FTAM ist im Produkt openFT integriert. Es muss jedoch als Nutzungsrecht separat bestellt werden.

# **FTP-Unterstützung**

Durch die Unterstützung des ftp-Protokolls mittels des Zusatzproduktes openFT-FTP erweitern sich die Kommunikationsmöglichkeiten auf praktisch jedes wichtige System. Das Zusatzmodul openFT-FTP ist im Produkt openFT integriert. Es muss jedoch als Nutzungsrecht separat bestellt werden. Zur sicheren Verbindung zu FTP-Partnern wird bei abgehenden Verbindungen die SSL/TLS-Schnittstelle unterstützt.

#### Versorgung und Bereitstellung (Provisioning)

# **Dynamische Partnerliste**

Über die Partnerliste sind fremde openFT-Instanzen direkt nach Erfassung zugreifbar. Für die Partner können verschiedene Eigenschaften eingestellt werden, um z.B. die Sicherheitsanforderungen zu befriedigen oder die Überwachung einzustellen.

 **Dynamische Konfigurationsänderungen** Eine Änderung der Konfiguration wird sofort wirksam. Aktuell aktive Prozesse werden davon jedoch nicht beeinflusst.

# Automatisierung (Automation and Workflow)

Für die Integration in Geschäftsprozesse oder in Anwendungen bietet openFT folgende Funktionen an:

# **Folgeverarbeitung**

Es besteht die Möglichkeit, mit einem Dateiübertragungsauftrag einen Auftrag zur Folgeverarbeitung im lokalen oder fernen System zu verbinden. Handelt es sich bei der übertragenen Datei z.B. um einen Job, so kann dieser mit Hilfe der Folgeverarbeitung gestartet werden. Weitere Anwendungsbeispiele sind das Ausdrucken von transferierten Dateien oder die automatische Aktualisierung von Datenbanken.

# **Vor- und Nachverarbeitung**

Beim Holen oder beim Senden einer Datei können Programme oder Scripts gestartet werden, die die Daten vor der Übertragung bearbeiten oder dynamisch erzeugen. Damit sind z.B. Datenbankzugriffe mit Ergebnisübermittlung, Konvertierungen und die Integration von kundenspezifischen Sicherheitstools einfach möglich. Mit der Nachverarbeitung können die übertragenen Daten auf ähnliche Weise in Programmen oder Scripts auf Empfangsseite weiterverarbeitet werden. Für die Vorund Nachverarbeitung im Partnersystem muss auf der

Partnerseite eine openFT-Version eingesetzt sein, die die Vorbzw. Nachverarbeitung unterstützt.

# **Ferne Kommandoausführung**

Mit openFT für BS2000/OSD können BS2000/OSD-Kommandos oder -Programme von Windows- oder Unix-Rechnern aus mit openFT für Windows bzw. Unix-Systeme ausgeführt und somit in Scripts integriert werden. Die SYSLST- und SYSOUT-Ausgaben der Kommandos bzw. Programme werden auf stdout bzw. stderr abgebildet und können mit Windows- oder Unix-Mitteln einfach weiterverarbeitet oder ausgegeben werden. Die gleiche Funktionalität steht umgekehrt mit Initiative im BS2000 zur fernen Kommandoausführung auf Unix- bzw. Windowssystemen zur Verfügung, wobei die stdout- bzw. stderr-Ausgaben auf SYSLST und SYSOUT abgebildet werden. Die sich daraus ergebende Fernbedienung ist außerdem voll durch die FTAC-Schutzfunktionen und die Verschlüsselung abgesichert.

# **Integration in Job Scheduling**

Mit Hilfe von Vor-, Nach- und Folgeverarbeitung sowie der fernen Kommandoausführung lassen sich Prozeduren einfach erstellen, denn alle Funktionen sind über Kommandozeile aufrufbar.

#### Unterschiede zur Vorgängerversion V11.0

# **Sicherheits-Erweiterungen**

Mechanismen, die auf dem Austausch von Schlüsseln basieren, werden effektiver gestaltet. Ein Verfallsdatum eines Schlüssels kann ebenso vereinbart werden wie die Vorschrift, dass lediglich verschlüsselte Übertragung zulässig ist.

# **Zentrales Tracking**

Die Sichtbarkeit und Verwaltbarkeit von Übertragungsaufträgen werden hierdurch unterstützt. Mit der globalen Auftrags-ID erhalten die Aufträge ein gemeinsames Identifikationsmerkmal. Darüberhinaus werden die Möglichkeiten, die Loggingdatei zu pflegen und auszuwerten, komfortabler und effizienter gestaltet.

# **TECHNISCHE DETAILS**

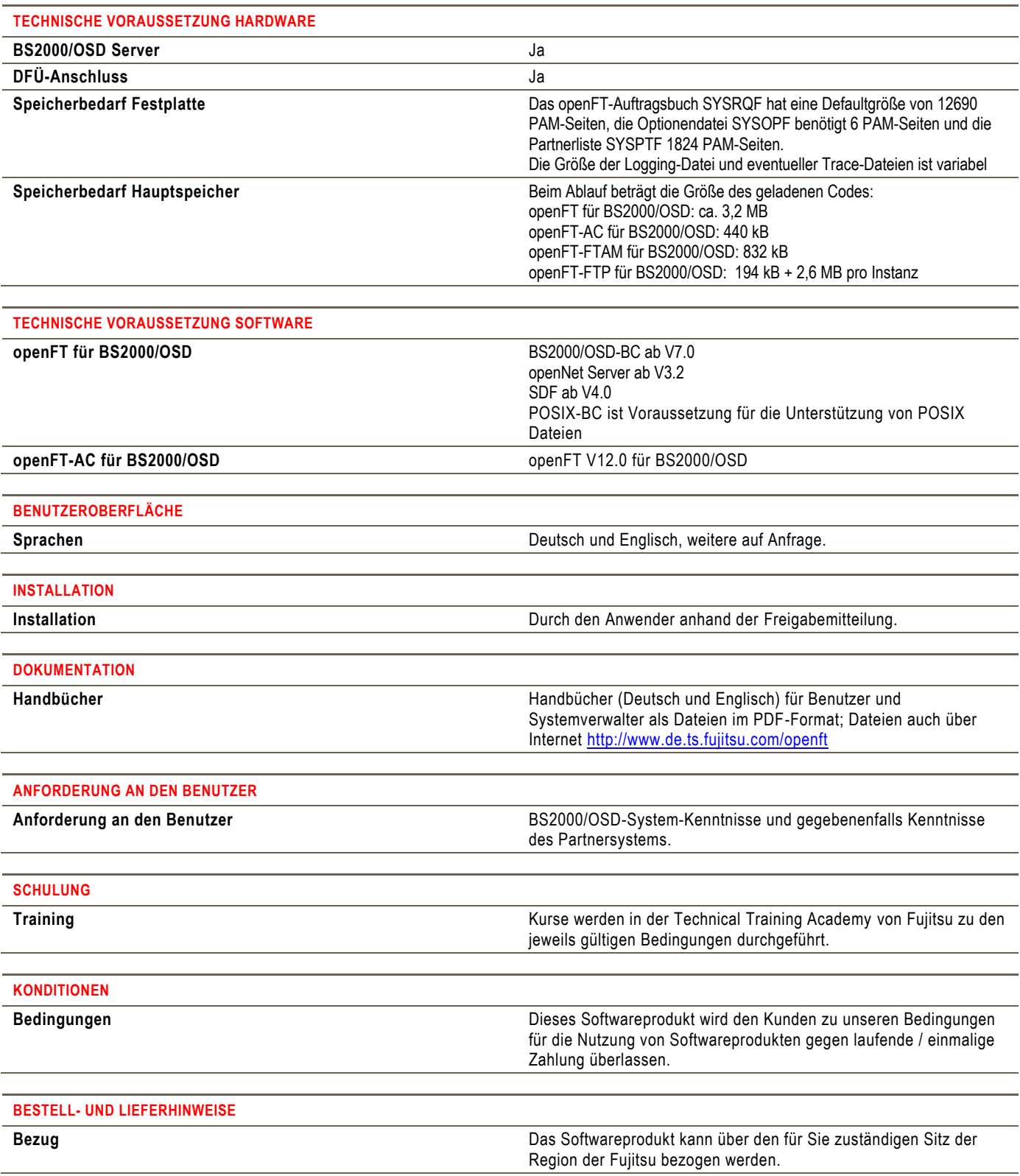

# **FUJITSU PLATTFORM LÖSUNGEN WEITERE INFORMATIONEN COPYRIGHT**

Zusätzlich zu FUJITSU openFT/Software, bietet FUJITSU eine Vielzahl an Plattformlösungen. Diese kombinieren leistungsstarke Produkte von FUJITSU mit optimalen Servicekonzepten, langjähriger Erfahrung und weltweiten Partnerschaften

#### **Dynamic Infrastructures**

Mit dem Konzept Fujitsu Dynamic Infrastructures, bietet Fujitsu ein komplettes Portfolio aus IT Produkten, Lösungen und Services. Dieses reicht von Endgeräten bis zu Lösungen im Rechenzentrum sowie Managed Infrastructures- und Infrastructure-as-a-Service-Angeboten. Sie entscheiden, wie Sie von diesen Technologien, Services und Know how profitieren wollen: Damit erreichen Sie eine völlig neue Dimension von IT Flexibilität und Effizienz.

#### **Produkte**

[http://de.ts.fujitsu.com/it\\_trends/dynamic\\_infra](http://de.ts.fujitsu.com/it_trends/dynamic_infrastructures/products/index.html) [structures/products/index.html](http://de.ts.fujitsu.com/it_trends/dynamic_infrastructures/products/index.html) **Software** http://solutions.ts.fujitsu.com/softwarecatalog/start\_de.php

Für weitere Informationen über FUJITSU openFT/Software, kontaktieren Sie bitte Ihren persönlichen Ansprechpartner oder besuchen Sie unsere Webseite <http://de.ts.fujitsu.com/openFT>

#### **FUJITSU GREEN POLICY INNOVATION RECHTLICHE HINWEISE**

FUJITSU Green Policy Innovation ist unser weltweites Projekt um negative Umwelteinflüsse zu reduzieren. Mit Hilfe unseres globalen Wissens, suchen wir Lösungen, um die Energieeffizienz von IT zu maximieren. Weitere Informationen finden Sie auf

[http://de.ts.fujitsu.com/aboutus/company\\_infor](http://de.ts.fujitsu.com/aboutus/company_information/index.html) [mation/index.html](http://de.ts.fujitsu.com/aboutus/company_information/index.html)

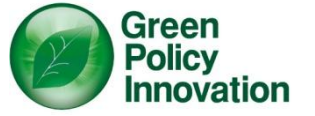

© Copyright 2012 FUJITSU Technology Solutions GmbH FUJITSU, das FUJITSU Logo und FUJITSU sind Trademarks oder registrierte Trademarks

von FUJITSU Ltd in Japan und anderen Ländern.

Alle Rechte vorbehalten, insbesondere gewerbliche Schutzrechte. Änderung von technischen Daten sowie Lieferbarkeit vorbehalten. Haftung oder Garantie für Vollständigkeit, Aktualität und Richtigkeit der angegebenen Daten und Abbildungen ausgeschlossen. Wiedergegebene Bezeichnungen können Marken und/oder Urheberrechte sein, deren Benutzung durch Dritte für eigene Zwecke die Rechte der Inhaber verletzen kann.

**KONTAKT** FUJITSU Technology Solutions GmbH Email: [openft@ts.fujitsu.com](mailto:openft@ts.fujitsu.com) Website: [http://www.fujitsu.com/openFT](http://de.ts.fujitsu.com/openFT)

2012-08-14 EM DE